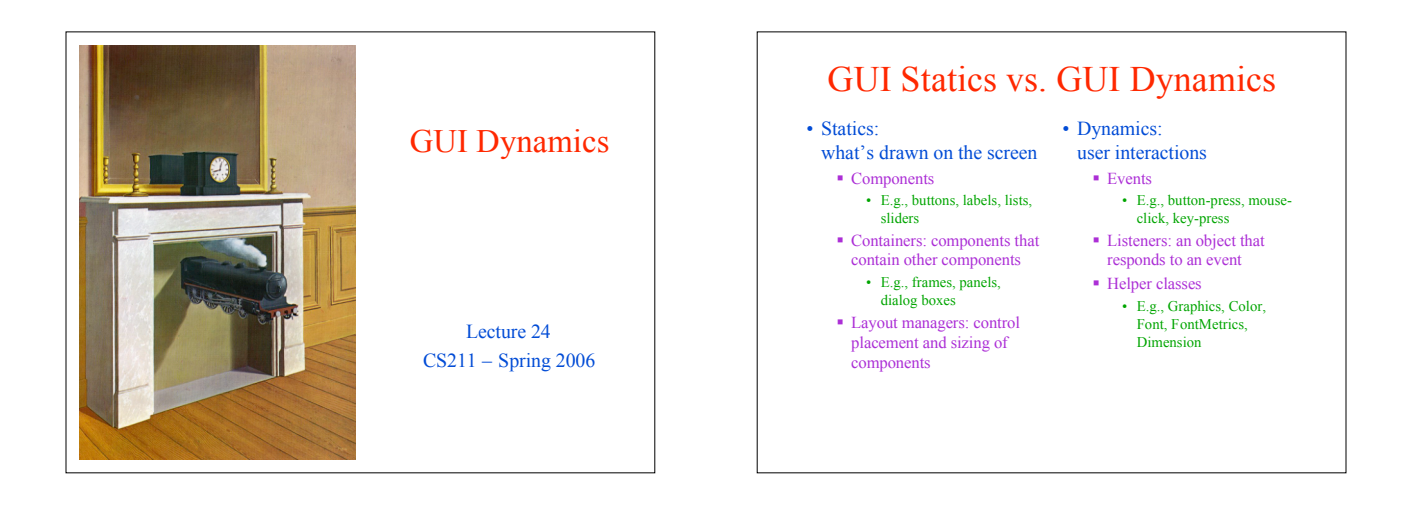

# Dynamics Overview

- GUI dynamics: causing and responding to actions What actions?
	- Called *events*
	- Need to write code that "understands" what to do when an event occurs
	- In Java, you specify what happens by providing an *object* that "hears" the event
		- In other languages, you specify what happens in response to an event by providing a *function*
- What objects do we need?
	- *Events*
	- *Event listeners*

### Brief Example Revisited **import javax.swing.\*; import java.awt.\*; import java.awt.event.\*; public class Intro extends JFrame {** private int count;<br>private JButton b = new JButton("Push Me!");<br>private JLabel label = new JLabel(generateLabel());  $\label{eq:optimal} \begin{minipage}[t]{.5\textwidth} \begin{subarray}[t]{l} \text{while static void main}(String[] args) & \text{if} \\ \text{JFrame $f = new Intro();$}\\ \text{f.setDefaultCloseOperation(JFrame.EXT\_ON_CLOSE)} \\ \text{f.setSize(200,100)} \\ \text{f.setVisible(true)} \end{subarray} \end{minipage}$ **} public Intro() { setLayout(new FlowLayout(FlowLayout.LEFT) ); add(b); add(label); b.addActionListener( new ActionListener() { public void actionPerformed(ActionEvent e) { count++; label.setText(generateLabel()); } } ); } private String generateLabel() { return "Count: "+count; } }**

# Delegation Model

- Timeline for an event
	- User (or program) does something to a component
	- Java issues an event object
	- A special type of object (a listener) "hears" the event
		- The listener has a method that "handles" the event
		- The handler can do whatever the programmer programmed
- What do you need to understand
	- Events: How a component issues an event
	- Listeners: How to make an object that listens for events
	- Handlers: How to write a method that responds to an events

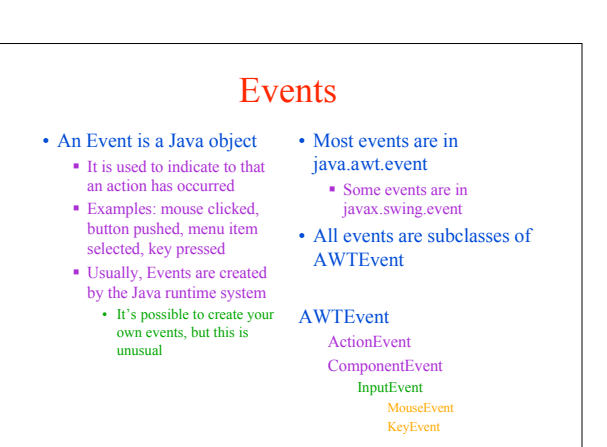

# Kinds of Events

- Each Swing Component can generate one or more kinds of events
	- The possible events depend on the component
		- Example: Clicking a JButton creates an ActionEvent
		- Example: Clicking a JCheckbox creates an ItemEvent
	- The different kinds of events include different
	- information about what has occurred
	- All events have method getSource() which returns the object (e.g., the button or checkbox) on which the Event initially occurred
	- An ItemEvent has a method getStateChange() that returns an integer indicating whether the item (e.g., the checkbox) was *selected* or *deselected*

# Listeners are Interfaces

• Java provides a way to associate components with their event listeners

#### Example:

- **JButton b = new JButton("button text"); b.addActionListener(***an ActionListener object***)**
- Note that an ActionListener is an *interface*
	- Thus any class that *implements* that interface can be used as an ActionListener

# Implementing Listeners

#### • Which class should be a listener?

 Java has no restrictions on this, so *any* class that implements the listener will work

#### • Typical choices

- Top-level container that "contains" whole GUI public class MyGUI extends JFrame implements ActionListener
- Inner classes to create specific listeners for reuse
- private class LabelMaker implements ActionListener
- Anonymous classes created "on the spot" b.addActionListener(new ActionListener() {...});

## Listeners and Listener Methods

- When you implement an interface, Java requires that you implement the interface's methods
	- Thus you are forced to implement all the methods necessary to correctly handle an event
	- Example: ActionListener has one method: void actionPerformed(ActionEvent e)
	- Example: MouseInputListener has seven methods:
	- void mouseClicked(MouseEvent e)
		- void mouseEntered(MouseEvent e)
	- void mouseExited(MouseEvent e) void mousePressed(MouseEvent e)
	- void mouseReleased(MouseEvent e)
	- void mouseDragged(MouseEvent e)

#### void mouseMoved(MouseEvent e)

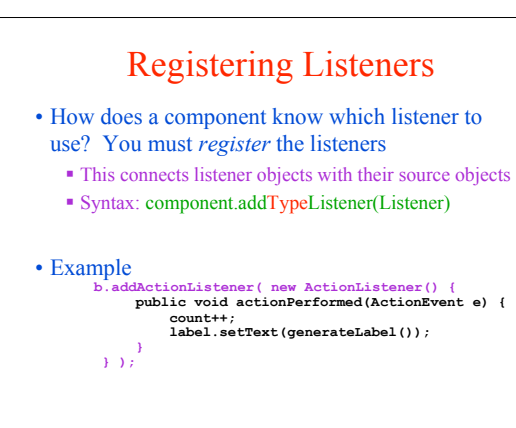

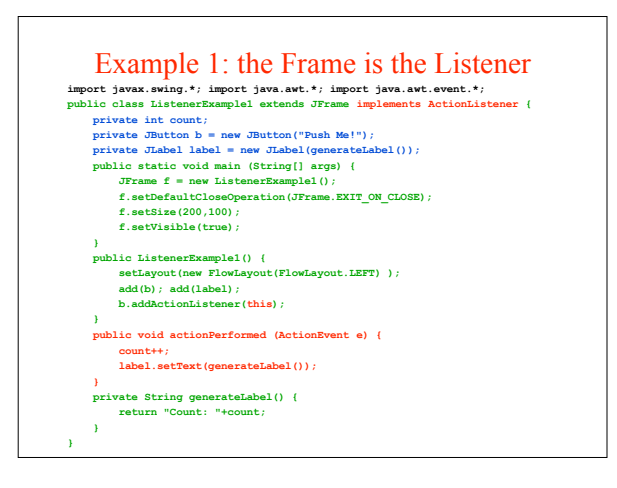

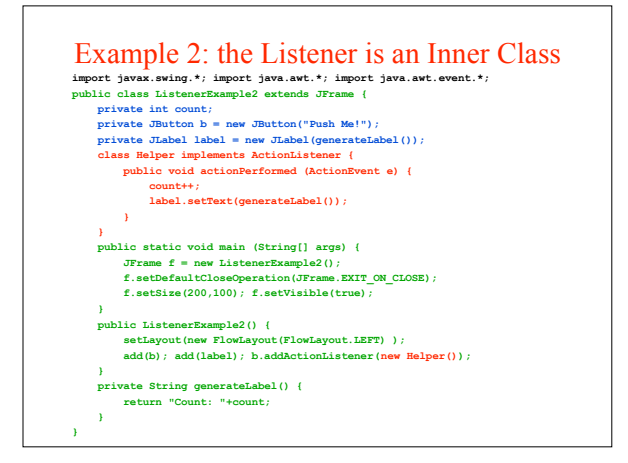

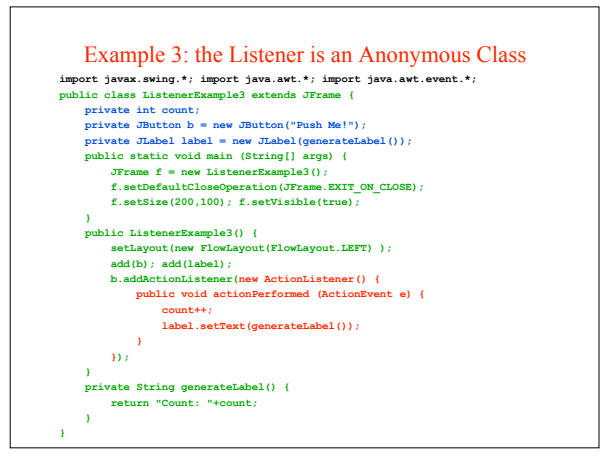

## Adapters

- Some listeners (e.g., MouseInputListener) have lots of methods; you don't always need all of them For instance, I may be interested only in mouse clicks
- For this kind of situation, Java provides *adapters*
- An *adapter* is a predefined class that implements all the methods of the corresponding Listener
	- Example: MouseInputAdapter is a class that implements all the methods of interface MouseInputListener
	- The adapter methods *do nothing*
	- To easily create your own listener, you *extend* the adapter class, *overriding* just the methods that you actually need

### Using an Adapter to Count Mouse Entries **import javax.swing.\*; import javax.swing.event.\*; import java.awt.\*; import java.awt.event.\*;** public class AdapterExample extends JFrame {<br>private int count; private JButton b = new JButton ("Mouse Me!");<br>private JLabel label = new JLabel(generateLabel()); **class Helper extends MouseInputAdapter { public void mouseEntered (MouseEvent e) { count++; label.setText(generateLabel()); } } public static void main (String[] args) { JFrame f = new AdapterExample(); f.setDefaultCloseOperation(JFrame.EXIT\_ON\_CLOSE); f.setSize(200,100); f.setVisible(true); } public AdapterExample() { setLayout(new FlowLayout(FlowLayout.LEFT) ); add(b); add(label); b.addMouseListener(new Helper()); } private String generateLabel() { return "Count: "+count; }**

### Some Notes on Events and Listeners

- A single component can have many listeners
- Multiple components can share the same listener Can use event.getSource() to identify the component to which an event belongs
- Take a look at http://java.sun.com/docs/books/tutorial/uiswing/events/generalrules.html for more information on designing listeners
- You can't sit down and quickly write a GUI
	- You need to use the API and the Swing Tutorial (http://java.sun.com/docs/books/tutorial/uiswing/)

## Painting

- paint(Graphics g) is a callback for a component to define how to draw it
	- Built-in components (e.g. buttons) already define this
	- g defines what area to repaint, provides drawing operations
	- Application should not call it

**}**

- repaint() requests that the framework call paint() later when appropriate
- repaint(ms) requests paint within ms milliseconds Avoids gratuituous repainting
	- 16ms is a good default value